# **TP 6 - HISTOIRE DE LA CROUTE DU MASSIF CENTRAL**

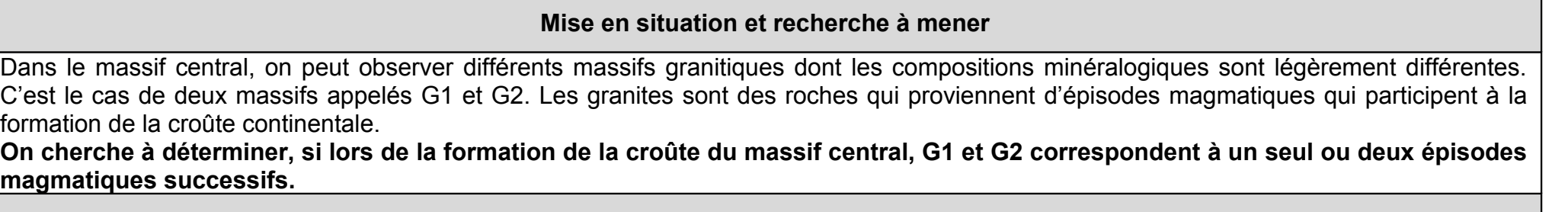

**Ressources**

Le rubidium (Rb) et le strontium (Sr) sont des éléments qui peuvent servir d'horloge géologique. Le <sup>87</sup>Rb est un isotope radioactif qui se désintègre en <sup>87</sup>Sr avec une période de 48,8 10<sup>9</sup> ans. Le couple d'isotopes <sup>87</sup>Rb/<sup>87</sup>Sr, présent dans des minéraux des granites, est utilisé comme horloge géologique. Ils peuvent s'insérer dans les minéraux à la place d'éléments ayant les mêmes propriétés chimiques : le strontium à la place du calcium (Ca) et le rubidium à la place du potassium (K).

**Minéraux Composition chimique** Pyroxènes  $|$  (SiAl<sub>2</sub>O<sub>3</sub>)<sub>2</sub>Ca(Fe, Mg, Al) Amphiboles  $(Si_8A_2O_{22})(Mg,Fe)_4(Al,Ca_2)Na(OH)_2$ Feldspath calco-sodique (plagioclase)  $\vert$  Si<sub>3</sub>AlO<sub>8</sub>Na - Si<sub>3</sub>AlO<sub>8</sub>Ca Mica noir (biotite)  $K(Mg,Fe)_{3}[Si_{3}AlO_{10}(OH)_{2}]$ Feldspath potassique (orthose)  $\left| \right|$  Si<sub>3</sub>AlO<sub>8</sub>K Mica blanc (muscovite)  $KAI<sub>2</sub>[Si<sub>3</sub>AIO<sub>10</sub>(OH)<sub>2</sub>]$ 

Toutes roches ou échantillons de roches relatifs à la région étudiée.

# **Etape 1 : Concevoir une stratégie pour résoudre une situation problème (durée maximale : 10 minutes)**

**Proposer une stratégie de résolution réaliste** permettant de déterminer, si lors de la formation de la croûte du massif central, G1 et G2 correspondent à un seul ou deux épisodes magmatiques successifs

**Rédiger votre proposition et demander la suite du sujet.**

#### **Etape 2 : Mettre en œuvre un protocole de résolution pour obtenir des résultats exploitables**

#### **Mettre en œuvre les protocoles**

- d'observation des minéraux susceptibles de contenir des isotopes du Rubidium (Rb) et du Strontium (Sr) afin de montrer que la méthode de datation du Rb/Sr est applicable aux deux granites.
- de datation afin de déterminer l'âge absolu des deux granites par la méthode du Rb/Sr.

**Appeler l'examinateur pour vérifier le résultat et éventuellement obtenir une aide.**

**Etape 3 : Présenter les résultats pour les communiquer**

**Sous la forme de votre choix présenter et traiter les données brutes pour qu'elles apportent les informations nécessaires à la résolution du problème. (un schéma légendé et une photo numérique légendée de la lame mince sont attendus, ainsi qu'un graphique)**

## **Etape 4 : Exploiter les résultats obtenus pour répondre au problème**

**Exploiter les résultats pour déterminer**, si lors de la formation de la croûte du massif central, G1 et G2 correspondent à un seul ou deux épisodes magmatiques successifs.

**Répondre sur la fiche-réponse candidat.**

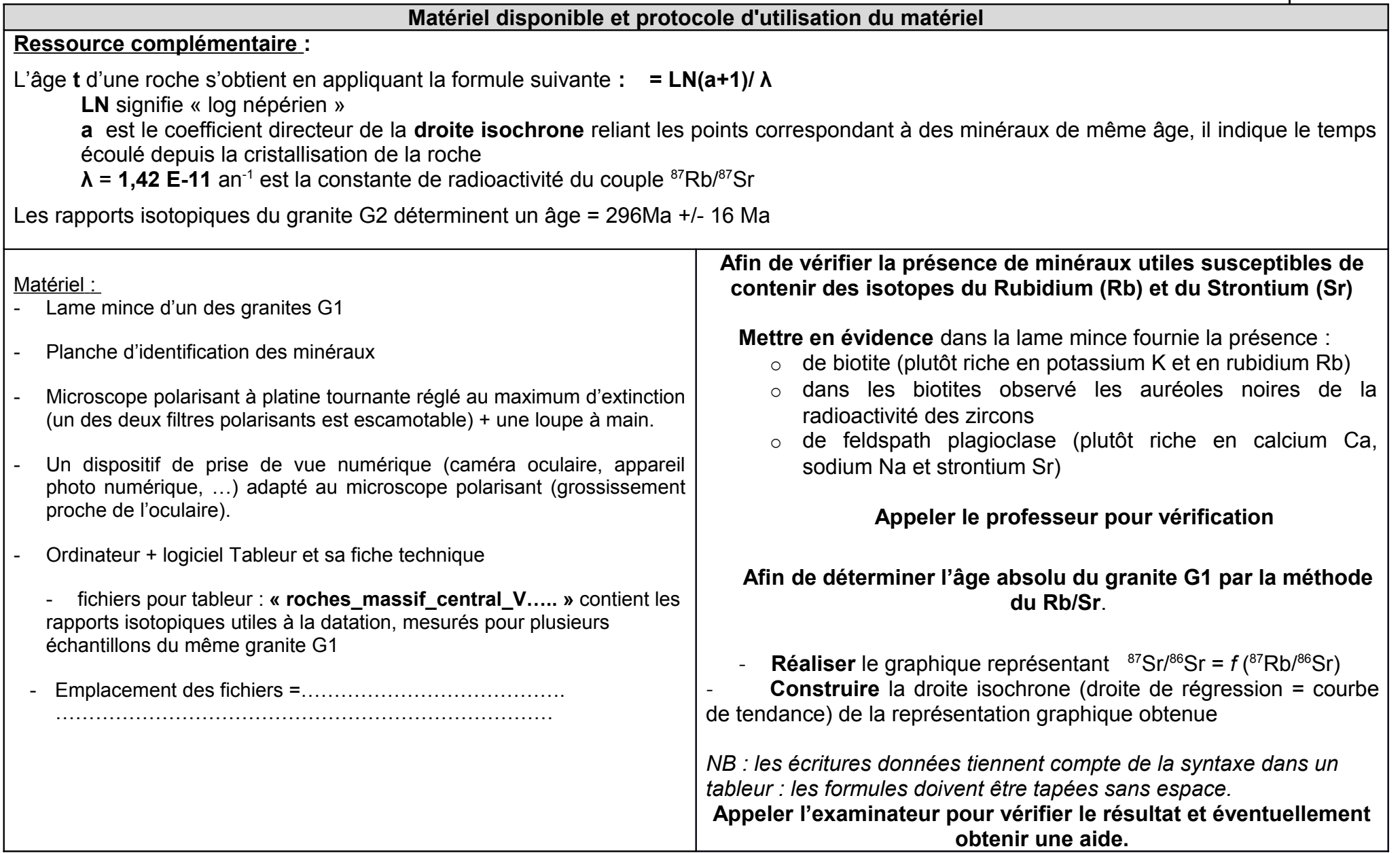

### **TP 6 - HISTOIRE DE LA CROUTE DU MASSIF CENTRAL**

Procédure détaillée (Aide majeure)

### **DETERMINATION DE L'AGE ABSOLU**

#### **Réalisation de la droite isochrone**

- Sélectionner les deux colonnes des valeurs de <sup>87</sup>Rb/<sup>86</sup>Sr et <sup>87</sup>Sr/<sup>86</sup>Sr
- **Sélectionner** les fonctionnalités **«** *Insertion/ Diagramme/Nuage de points (ou Diagramme XY selon le logiciel)»*
- **Sélectionner** le graphique par double-clic sur un des points du graphique
- **Sélectionner** par clic droit « *Ajouter une courbe de tendance »* ; **cocher** *« Linéaire »* et **cocher** *« Afficher l'équation sur le graphique »* et **valider** (ou **fermer** selon le logiciel) ;
- Si besoin ; **augmenter** le nombre de décimales à 4\* : **cliquer** sur l'équation ; sélectionner par clic droit *« Formater l'équation » et à « Décimales » :* **augmenter** à 4 décimales.

\*Avec certaines versions d'EXCEL, pour augmenter le nombre de décimales: **sélectionner** l'équation de la droite, **cliquer** droit sur la zone sélectionnée, puis **cliquer** sur *« Format d'étiquette de courbe de tendance »*, à « *nombre »* **indiquer** la valeur souhaitée. »

**Noter** le coefficient directeur de cette équation ; il doit comporter 4 décimales

## **Calcul de l'âge**

- **Taper** la formule suivante sans espace, dans une case, en commençant bien par le signe = **: = LN(a+1)/ λ**

*LN signifie « log népérien » a est le coefficient directeur de la droite de régression noté précédemment λ = 1,42 E-11 an-1 est la constante radioactive du couple <sup>87</sup>Rb/<sup>87</sup>Sr*

L'âge obtenu est exprimé en années